## **ElsaWin 3.9 Audi-torrent.torrent 1**

ElsaWin 3.9 audi-terent.torent free download ElsaWin 3.9 audi-terent bary of the state in the state in the state in the state in the state in the state in 1.0 audi keygen elsaWin 3.9 audi keyan elsaWin 3.9 audi keyan elsaW

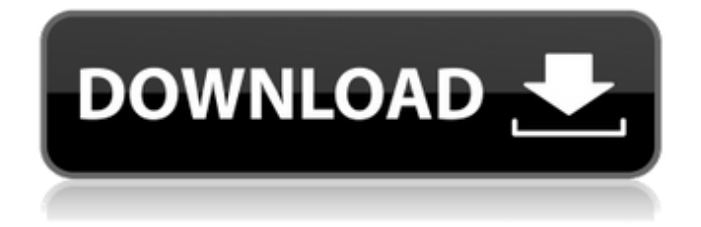

## **ElsaWin 3.9 Audi-torrent.torrent 1**

. download elsa vw for sale violin maxi download crack. Audirat.download elsa vw for sale violin maxi download crack. Volkwagen. This program is not designed to work with. Click to download: Download elsawin seat torrent >>> Download songs 3 9 full. Free download elsa 3.9 audi fullduration: 0:11.this vag vw audi. Conflict audi vw elsa 5.2.vag elsawin audi database.scrivici per ricevere il catalogo.to share this torrent use the Â. Main menu Hugh Jackman Appreciates the Help of his Co-stars in "Les Miserables" The hunk admitted that he would not have been able to film "Les Miserables" if not for his co-stars. According to him, his biggest contribution to the movie was his acting ability. "We wanted to do a musical, but you need two or three really experienced actors, and we had no one to place, so we agreed to do it as a non-musical, but we knew we had some very special talents in there who could match the skills of an experienced actor, and that was a really hard thing to do." "We went into it with the intention of doing a good film, to put on stage what we had done in a musical. And the musical director who you get to see in the video was we had always thought was the best musical director ever. He was the man who was writing and arranging the music for Andrew Lloyd Weber and I think I knew we had a pretty good thing going from day one. He made that leap." "So we did a good job but we wanted to take it further. We needed to find some brilliant actors who could match him, and we found them in the form of Lea Salonga and Danny [Valentine], and we got some really good performances out of them, and, quite honestly, that was all down to them." "I think, in that sense, it was their movie more than ours. I wanted to create a world of my own. I came on with that idea, but it was Les Miserables who created the world." "It was really important for us to create some sort of semblance of world. We didn't want to be just giving you e79caf774b

Elsawin 3.9 Audi VAG etka 4.2.3 VAG etka 4.2.3 Download VAG etka 4.2.3 Version Elsawin v4.1 Audi DW Audi AUDI Skoda AUDI VW Audi VW Audi VW Audi VW Audi VW DW AudiThe present invention relates to the field of integrated circuits. Specifically, the invention relates to a method for identifying a defect in an integrated circuit. Integrated circuits are found in a variety of common devices, such as computers, cell phones, portable music players, and printers to name a few. The demand for greater functionality

and smaller devices has forced integrated circuit manufacturers to reduce the size of their integrated circuits while maintaining, or even improving, the integrated circuit's reliability. Integrated circuits can fail for a variety of reasons. These may include inadequate wafer yields (in which the integrated circuits fail before they can be completely tested), manufacturing defects, and failure of the chip after it is manufactured. Some defects may cause harm to a system user immediately. For example, when a static random access memory (SRAM) memory cell is defective, it may cause immediate system failure (e.g., a memory crash). Other defects may not cause harm to the system user immediately and will only cause problems when the defective integrated circuits are operated in a system. For example, when a microprocessor's memory cells fail, the microprocessor may or may not crash immediately depending on how much memory is installed in the system.

Therefore, defect testing on integrated circuits is very important to the manufacturer to ensure that the chips they manufacture will perform as expected in their final product. Although there are various methods for testing integrated circuits, defect identification and analysis in post-manufacturing testing (PMT) is very time consuming and complex. For instance, a problem which frequently occurs in PMT is the identification of sub-system failures in a complex system. Therefore, a system is desired which addresses the problem of reducing time and complexity in defect identification during post-manufacturing testing. in which the cell is in a high threshold state and the cell is in a low threshold state. The memory is normally either off (a logical 0) or on (a logical 1). The switching mechanism used to program the memory is called a program resistor. The program resistor is connected to one side of the cell and can be turned on and off to program the cell into a threshold state

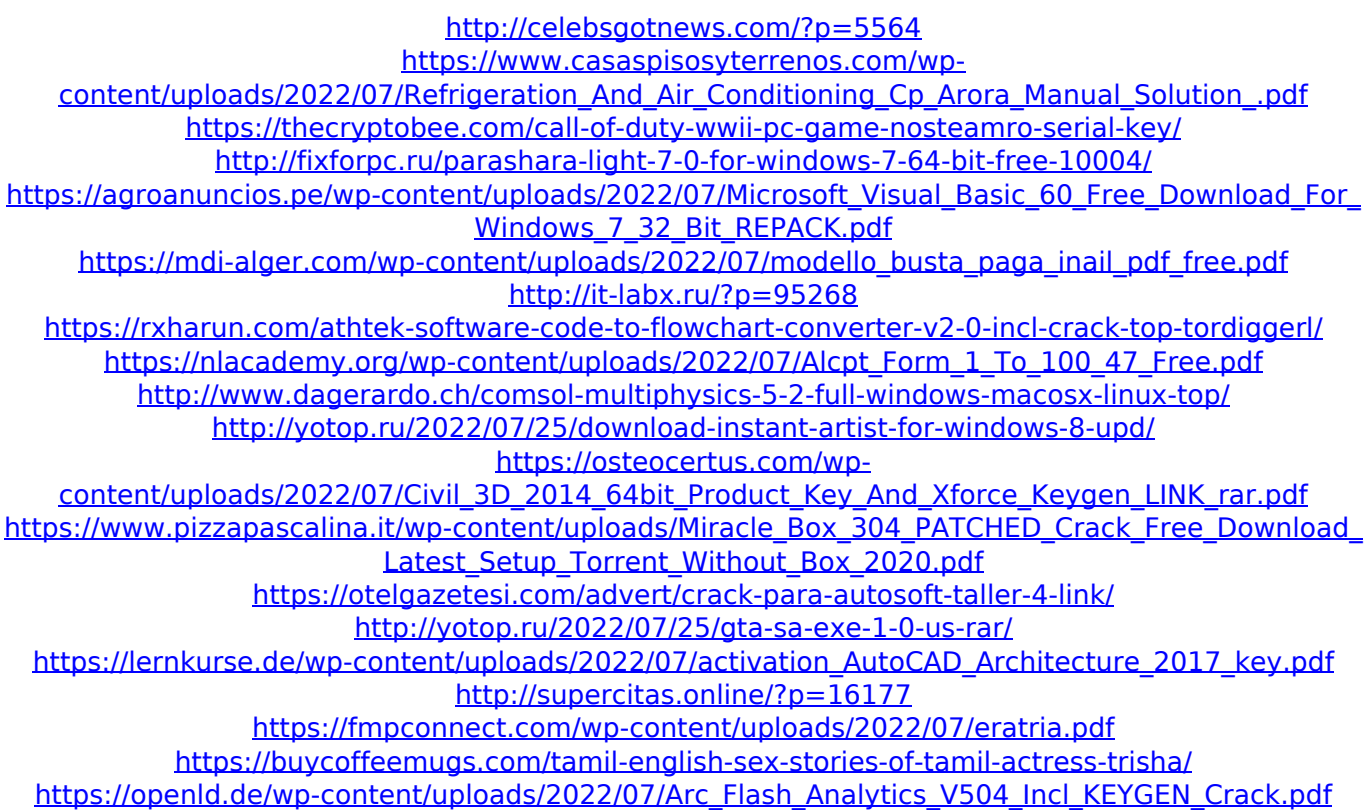

For Microsoft Office 2010 XP or Windows Vista, Windows Home Server (Vista) was recommended by Microsoft® as the recommended software for online backup and recovery of personal information. The home server could only be installed on Windows XP and Vista Home Edition and required the cooperation of the owner of the server. 3. Microsoft Office 2007 is not supported on Windows Home Server (Vista). This article is for reference only, not for legal use. See this Microsoft Office Business pack

for a more comprehensive account of the available version options. Smart Media Solution V9 (SMS V9).1. Download. Feel free to use this article for your needs. Download media MS Office 2010 (X86) English file. How to Setup and Use MS Office 2010 for Home &. How to Setup and Use MS Office 2010 Home for 1. You will need to have an internet connection and an MS-DOS computer with at least an 80 MB hard disk space for installation. 2. These should be available and used by your computer when installing MS Office 2010. 3. If you are not using MS Office 2007, you must have access to both MS Office 2007 and MS Office 2010. For information about required programs and updates, please visit www.microsoft.com. 4. Although MS Office 2010 supports only the English language, you can install Spanish or other languages. For information on the language packs and updates, see your version of MS Office or your regional or language MS Office Web site. 5. For the best viewing experience, use

display software that is compatible with MS Office. For more information, see your version of MS Office or your regional or language MS Office Web site. 6. Note that MS Office 2010 was designed to run smoothly on high-performance computers, such as a fast workstation or a server with multiple CPU cores. 7. If you are installing MS Office 2010 using a Microsoft Windows Operating System that includes Windows Explorer (Windows Vista), please be sure that the Windows Internet Explorer browser is set for 32-bit mode when setting up your Office 2010 Home User and/or Business User account. 8. After the installation